# Problem Set 7 *published: 7 June 2023*

Data Compression With And Without Deep Probabilistic Models Prof. Robert Bamler, University of Tübingen

Course materials available at <https://robamler.github.io/teaching/compress23/>

## <span id="page-0-2"></span>Problem 7.1: Bits-Back Coding

In the lecture, we discussed how to compress a message with a latent variable model

<span id="page-0-0"></span>
$$
P(\mathbf{X}) = \sum_{z} P(Z = z, \mathbf{X}) \quad \text{where} \quad P(Z, \mathbf{X}) = P(Z) P(\mathbf{X} | Z). \quad (1)
$$

Here,  $X$  is the message and  $Z$  is a latent variable that is not part of the message. We discussed that the marginal message distribution  $P(X)$  is usually too complicated to be used directly in an entropy coder like range coding or ANS. However, if the likelihood  $P(\mathbf{X} | Z) = \prod_{i=1}^{k} P(X_i | Z)$  factorizes over the symbols  $X_i$ , then we can encode a given message x at an optimal (net) bit rate using the so-called bits-back trick.

<span id="page-0-1"></span>(a) Encoding: the following table summarizes the three steps to encode a message x using the bits-back trick with the latent variable model in Eq. [1.](#page-0-0) We assume here that we have an entropy coder that operates as a stack (i.e., "last in first out"), such as ANS, and that the coder already contains some sufficiently large amount of compressed data from previous unrelated operations before we start with step 1.

Complete the table below, i.e., fill in whether the bit rate grows or shrinks in each step, and by how many bits. Consider only the amortized bit rate, i.e., don't bother about rounding to integers. Then calculate the net amortized bit rate for encoding the message **x**, i.e., how many more bits are on the coder after step 3 compared to before step 1. Express the net bit rate in the simplest form possible.

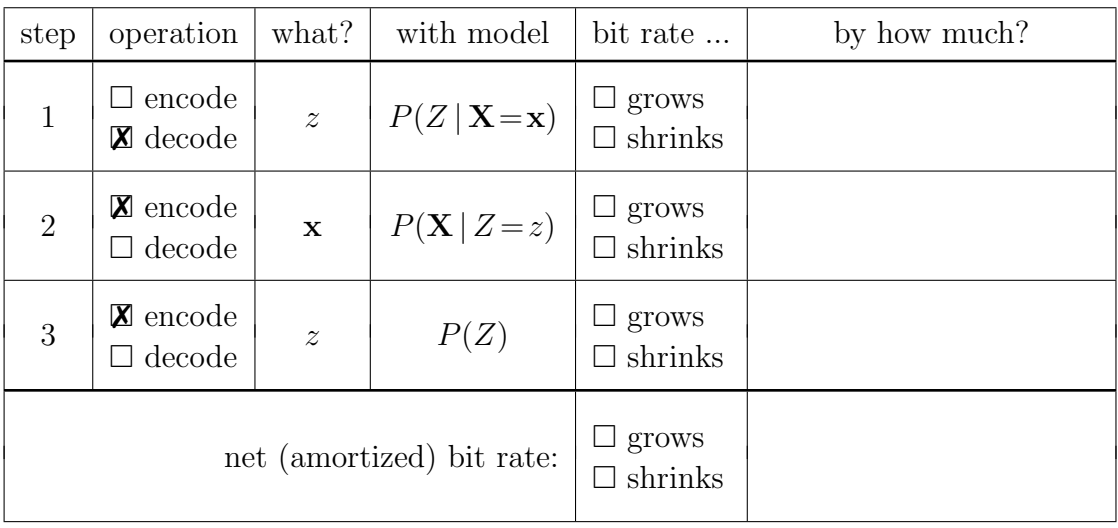

(b) Decoding: now assume you've received a bit string generated with the three steps from part [\(a\).](#page-0-1) How can you reconstruct both the message  $x$  and the original state of the entropy coder? Fill in the table below so that it inverts all steps from part [\(a\).](#page-0-1) Can you do this without looking up the decoder in the lecture notes? Remember that we're using a "last in first out"-entropy coder. Verify that, at each step in the table below, the decoder has access to all the required information.

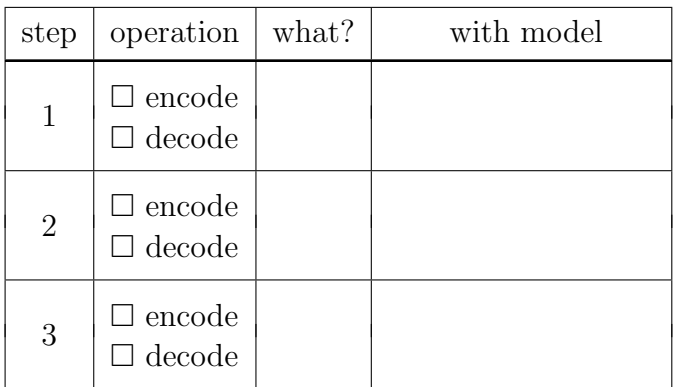

(c) Why do we use an entropy coder with stack semantics? Try to come up with a similar encoding/decoding scheme as in the two tables above that uses instead an entropy coder with queue semantics (i.e., "first in first out"), such as range coding. You'll probably want to change the order of operations in the encoder and/or decoder. But at some point, things will go awry. Can you explain why?

### Problem 7.2: Bits-Back Coding in ANS

Listing [1](#page-2-0) shows our implementation of a (slow but simple) Asymmetric Numeral Systems (ANS) entropy coder from the last lecture. We discussed that ANS itself can already be seen as an application of the bits-back trick, albeit a very simple instance of it. Recall that the latent variable model used by ANS to encode a single symbol  $x_i \in \mathfrak{X}_i$  is

<span id="page-1-1"></span><span id="page-1-0"></span>
$$
Q(X_i) = \sum_{z_i=0}^{n-1} Q(Z_i = z_i, X_i) \quad \text{where} \quad Q(Z_i, X_i) = Q(Z_i) Q(X_i | Z_i) \quad (2)
$$

with

$$
Q(Z_i = z_i) = \frac{1}{n} \forall z_i \in \{0, \dots, n-1\} \quad \text{and} \quad Q(X_i = x_i \mid Z_i = z_i) = \begin{cases} 1 & \text{if } z_i \in \mathfrak{Z}_i(x_i) \\ 0 & \text{otherwise.} \end{cases} \tag{3}
$$

Here, the ranges  $\mathfrak{Z}_i(x_i)$  partition the range  $\{0, \ldots, n-1\}$  into pairwise disjoint subranges of sizes  $|\mathfrak{Z}_i(x_i)| =: m_i(x_i)$  chosen such that the resulting marginals  $Q(X_i = x_i) = \frac{m_i(x_i)}{n}$  approximate given symbol probabilities  $P(X_i = x_i)$  (and such that  $\sum_{x_i \in \mathfrak{X}_i} m_i(x_i) = n$ ).

```
1 class SlowAnsCoder:
2 def __init__(self, precision, compressed=0):
s self.n = 2**precision # ("**" denotes exponentiation.)
_4 self.uniform_coder = UniformCoder(compressed) \# \rightarrow \mathit{Problem Set 6}5
6 def push(self, symbol, m): # Encodes one symbol.
z = self.uniform\_coder.pop(base=m[symbol]) + sum(m[0:symbol])8 self.uniform_coder.push(z, base=self.n)
9
10 def pop(self, m): # Decodes one symbol.
_{11} z = self.uniform_coder.pop(base=self.n)
12 # Find the unique symbol that satisfies z \in \mathfrak{Z}_i (symbol)
13 # (using linear search just to simplify exposition):
14 for symbol, m_symbol in enumerate(m):
15 if z \ge m symbol:
z = m_symbol
17 else:
18 break
19 self.uniform_coder.push(z, base=m_symbol)
20 return symbol
21
22 def get_compressed(self):
23 return self.uniform_coder.compressed
```
<span id="page-2-0"></span>Listing 1: Our implementation of Asymmetric Numeral Systems (ANS) from the last lecture. For a usage example (not needed here), see Listing 2 on Problem Set 6.

- <span id="page-2-1"></span>(a) Go over the two tables in Problem [7.1.](#page-0-2) For each step of the encoding and decoding operation, identify the line in Listing [1](#page-2-0) that correspond to this step. You should find that one of the three steps in both the encoder and the decoder is actually not necessary in the specific case of ANS. Can you explain why?
- (b) Calculate the contribution to the net amortized bit rate from each step (i.e., evaluate the cells in the last column of the table in Problem [7.1](#page-0-2) [\(a\)\)](#page-0-1). You'll need to calculate the posterior  $Q(Z_i | X_i = x_i)$  for this. Express your results in terms of the integers n and  $m_i(x_i)$ . In part [\(a\),](#page-2-1) you identified a step that doesn't actually correspond to any lines of code in Listing [1.](#page-2-0) What do you obtain for this step's contribution to the net amortized bit rate in the case of ANS?

**Remark.** The model used by ANS (Eqs. [2-](#page-1-0)[3\)](#page-1-1) uses a separate latent variable  $Z_i$  for each symbol  $X_i$ . Therefore, in and of itself, ANS does not yet model any correlations between symbols. To encode correlated symbols effectively with ANS, one uses another layer of the bits-back trick on top of ANS, precisely as discussed in Problem [7.1.](#page-0-2)

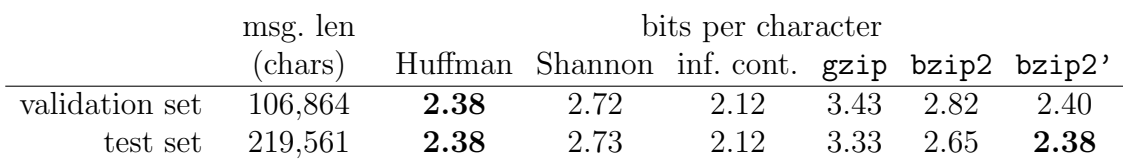

<span id="page-3-0"></span>Table 1: Empirical bit rates of our autoregressive model from Problem Set 3.

# Problem 7.3: Range Coding With an Autoregressive Model for English Text

In Problem 3.2 on Problem Set 3, you trained an autoregressive machine learning model (parameterized by a recurrent neural network) to model the probability distribution of English text. You then used this model as an entropy model for compressing text. Back then, you used a Huffman coder since we hadn't introduced stream codes yet.

In this problem, you'll replace the Huffman coder with a range coder, and you'll evaluate empirically how this affects compression performance (i.e., the bit rate).

- <span id="page-3-4"></span>(a) Before you start coding: why is it a good idea to replace Huffman coding with a stream code? Table [1](#page-3-0) shows the bit rates we obtained back on Problem Set 3. In addition, the column "inf. cont." shows the information content of the validation and test set under the trained model. Make an educated guess: what bit rates do you expect to obtain if you replace Huffman coding with a stream code?
- (b) Why do we choose to use range coding and not ANS for this model?
- <span id="page-3-3"></span>(c) I won't make you implement the core range coding algorithm because its implementation is a bit involved due to some edge cases, and I don't think you'll learn much from it. Instead, we'll use a pre-built range coder provided by the constriction library, which was specially developed with research and teaching use cases in mind.<sup>[1](#page-3-1)</sup> Install constriction by executing (preferably in a virtual environment):

```
python3 -m pip install constriction~=0.3.1
```
Then try out the first code example from the API reference of constriction's range coder.<sup>[2](#page-3-2)</sup> The example should execute without errors and print some example message (i.e., a sequence of symbols), encode it, print the compressed representation, and then decode it and print the reconstructed message.

Read the code example and make sure you understand what it does. You can ignore anything related to message part2, which shows how to use a model class called QuantizedGaussian—we won't need this type of model here, only the Categorical model that's used for encoding message part1 in this example.

<span id="page-3-1"></span><sup>&</sup>lt;sup>1</sup>If you run into problems with the constriction library, please let me know or report an issue at <https://github.com/bamler-lab/constriction/issues>

<span id="page-3-2"></span><sup>2</sup><https://bamler-lab.github.io/constriction/apidoc/python/stream/queue.html>

In the following, you'll apply your newly acquired range coding skills to the autoregressive model from Problem 3.2. Don't worry if you haven't completed Problem 3.2, you can always download the proposed solutions<sup>[3](#page-4-0)</sup> from the course website. The PDF document that's part of the solutions also contains instructions for how to set up your virtual environment and train the model (you'll probably have to reinstall constriction in the new virtual environment using the same command as in part [\(c\)\)](#page-3-3).

(d) Start with the encoder and don't bother about adding an "end of file" symbol yet (see part [\(e\)](#page-5-0) below). Rename the file compression.py, to huffman.py; then copy it to a new file named range-coding.py. In this file, remove the classes HuffmanEncoder and HuffmanDecoder, and replace the substring " huffman" in all function names by "\_range". Then import constriction and port the functions encode range and encode range file by applying what you've learned in part  $(c)$ about the class constriction.stream.queue.RangeEncoder.

To test your (preliminary) encoder, run:

python3 range-coding.py shakespeare.pt \ dat/shakespeare.val.txt encode

(You might also want to create a much smaller test file to very quickly check for obvious bugs.)

Do you obtain the bit rate that you were expecting in part [\(a\)?](#page-3-4)

Hint: When we used Huffman coding in Problem 3.2, we constructed a new instance of HuffmanEncoder for each character in the message. This won't work for a stream code like range coding since stream codes have to keep track of an internal coder state so that they can amortize bits over multiple encoded symbols. Therefore, constriction's RangeEncoder should be constructed only once per message (i.e., outside of the loop for char in tqdm(message)). Inside the for-loop, you should only construct a new  $\mathtt{Categorical}^4$  $\mathtt{Categorical}^4$  entropy model from the symbol probabilities. Assuming this model is called entropy model, you can use it together with the range encoder that you constructed outside the for-loop to encode a symbol as follows: range\_encoder.encode(target\_py, model), where target\_py is an integer that identifies the character, as in the solutions to Problem 3.2.

Note that the method encode does not return any code word—after all, there are no code words in stream codes. The method instead mutates a growing compressed representation encapsulated by the RangeEncoder. After the for-loop, you can obtain this compressed representation by calling range encoder.get compressed(), as you've practiced in part [\(c\).](#page-3-3) This returns the compressed representation as a numpy-array of unsigned 32-bit integers, which you can write to a file with the method .tofile(filename).

<span id="page-4-0"></span><sup>3</sup><https://robamler.github.io/teaching/compress23/problem-set-03-solutions.zip>

<span id="page-4-1"></span><sup>4</sup>Documentation: [https://bamler-lab.github.io/constriction/apidoc/python/stream/model.](https://bamler-lab.github.io/constriction/apidoc/python/stream/model.html#constriction.stream.model.Categorical) [html#constriction.stream.model.Categorical](https://bamler-lab.github.io/constriction/apidoc/python/stream/model.html#constriction.stream.model.Categorical)

<span id="page-5-0"></span>(e) As we've discussed in the lecture, when decoding a variable length-message, stream codes cannot use the length of the compressed representation to reliably infer the length of the message. We have to explicitly encode and "end of file" (EOF) signal.

Add the following line of code immediately before constructing the entropy model:

#### extended\_probs = np.append(unnormalized\_probs.numpy(), 0.0)

This extends the list of (unnormalized) symbol probabilities by one more entry with value zero. Then use these extended probs to construct your Categorical entropy model. The constructor of Categorical internally normalizes the provided probabilities, approximates them in fixed point precision, and it also ensures that no probability gets rounded to zero (as this would make it impossible to encode the corresponding symbol). Thus, it will replace our zero probability for the EOF symbol with the smallest representable positive probability  $(2^{-24})$ .

Finally, you need to actually encode a single EOF symbol after encoding the message. Unroll the autoregressive model for one more step after for-loop is done (because the decoder will do this too since it doesn't know that the message is over). Then, instead of encoding another character, encode the EOF symbol, which has index len(extended\_probs) - 1.

(f) Now port the decoder from Huffman coding to range coding. Analogous to the encoder, construct a single RangeDecoder outside of the loop in the function decode range. The constructor expects a single argument, which must be a numpy array of unsigned 32-bit integers that contains the compressed representation. You can read it from a file with np.fromfile(filename, np.uint32). Inside the loop, you'll again want to construct a Categorical entropy model from the extended probs as in part [\(e\).](#page-5-0) Then decode a symbol by using the statement char index = range decoder.decode(entropy model). Break out of the loop if char index is the EOF symbol; otherwise, look up the character indexed by char index and print it, as in the solutions to Problem 3.2.

Encode and then decode the validation and test files in the dat subdirectory and verify that the decoder reconstructs the original data.

(g) Notice that, in part [\(e\),](#page-5-0) we extend the alphabet by an EOF symbol even while we are still inside the for-loop, i.e., even when we know that we won't encode the EOF symbol at this point. Why is this necessary? Wouldn't it suffice to include the EOF symbol in the alphabet only when we actually need it, i.e., only in the single additional step after the for loop? Try it out: undo the change in the encoder that adds the EOF symbol to the alphabet inside the for-loop (where we seemingly don't need it). Then encode and decode some data. Does it still work?